$,$  tushu007.com  $<<$ Access  $>>$  $<<$  Access  $>>$ 13 ISBN 9787040366792 10 ISBN 7040366797 出版时间:2013-1

 $(2013-01)$ 

PDF

更多资源请访问:http://www.tushu007.com

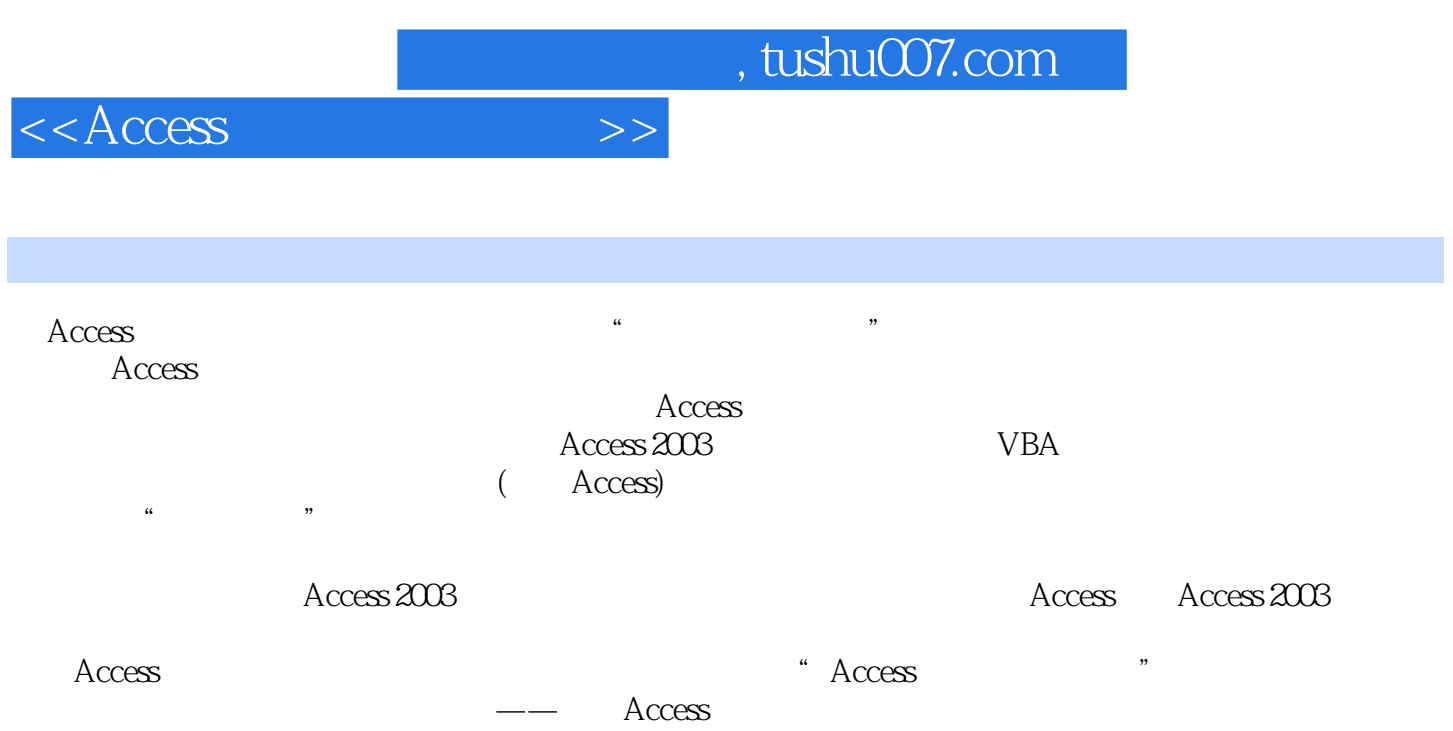

## $<<$ Access  $>$

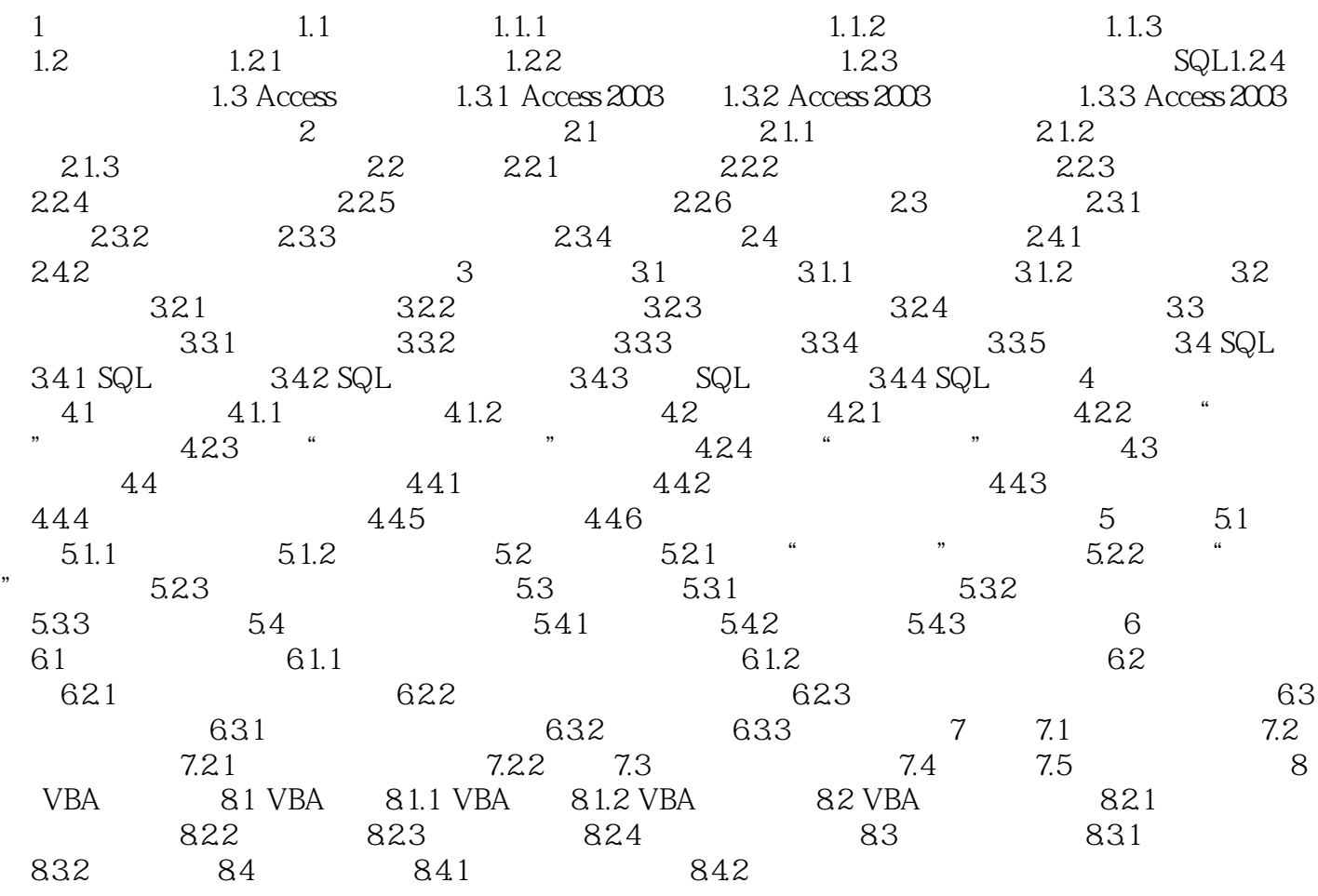

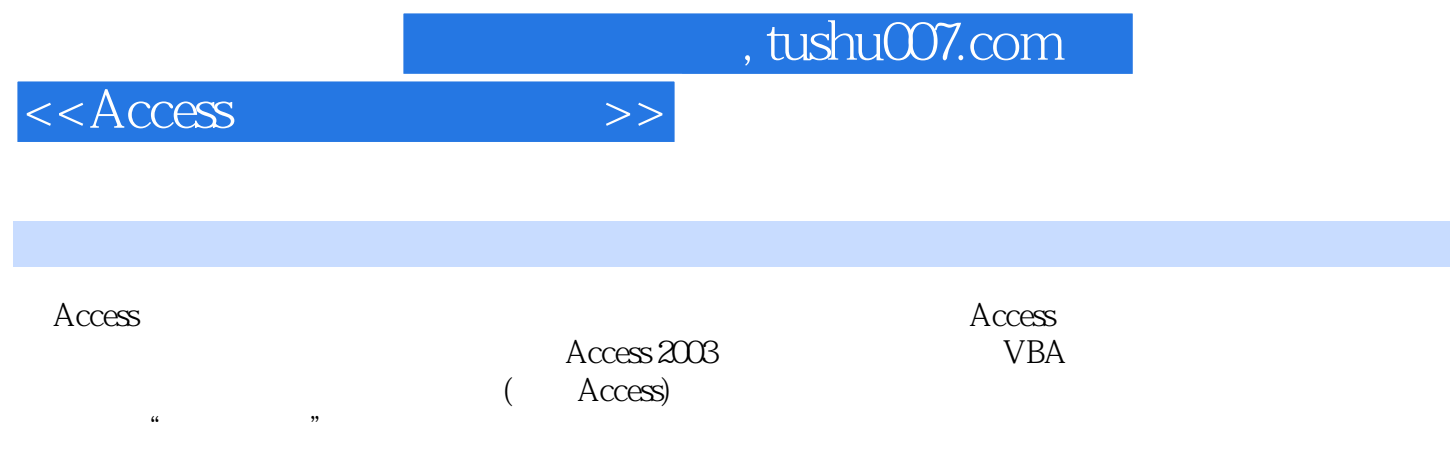

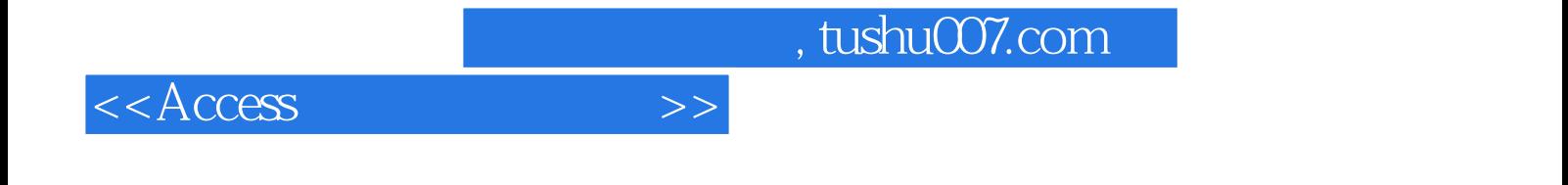

本站所提供下载的PDF图书仅提供预览和简介,请支持正版图书。

更多资源请访问:http://www.tushu007.com